## **TomTom VIA Uživatelská příručka**

**16.2**

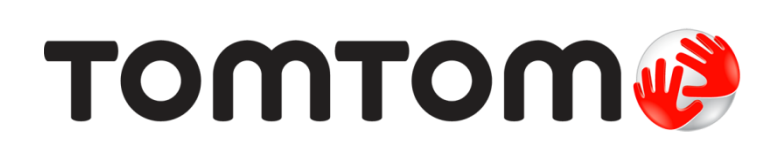

### Obsah

#### Vítejte v navigaci se společností TomTom

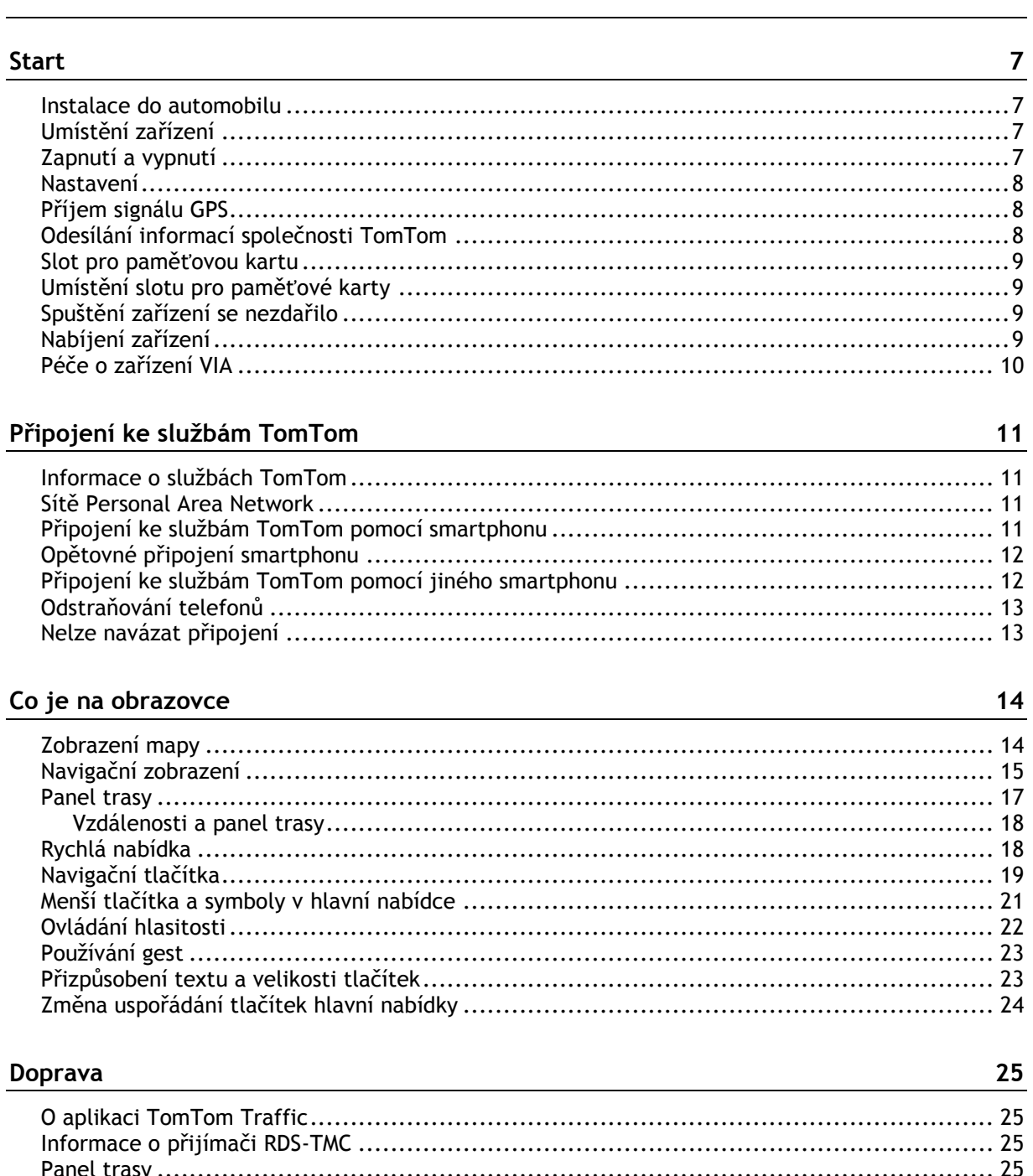

 $\boldsymbol{6}$ 

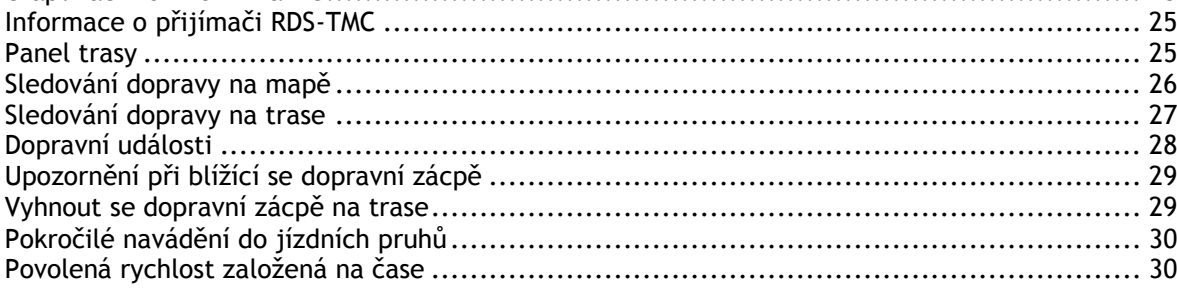

#### **[Synchronizace pomocí aplikace TomTom MyDrive](#page--1-0) 31**

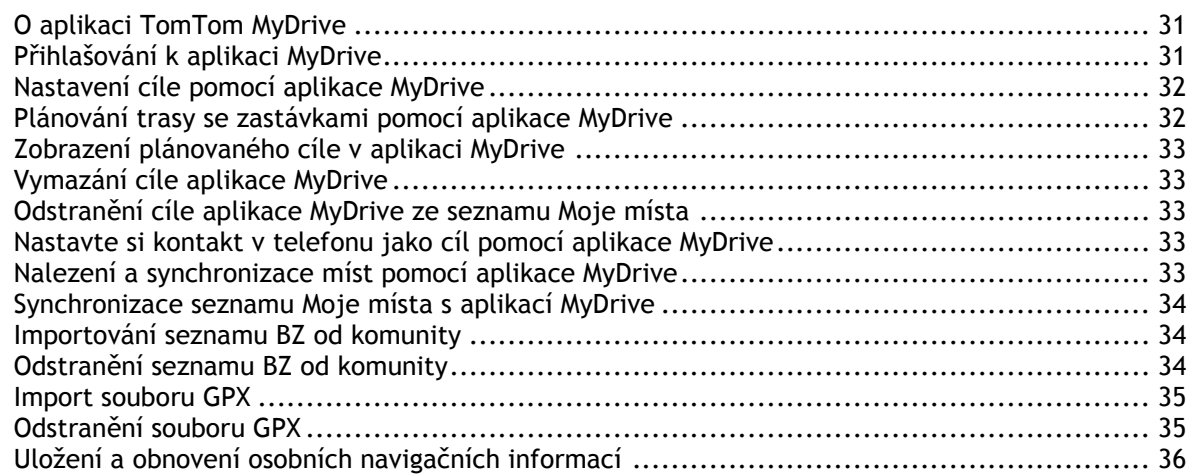

#### **[Rychlé hledání zařízení VIA](#page--1-0) 37**

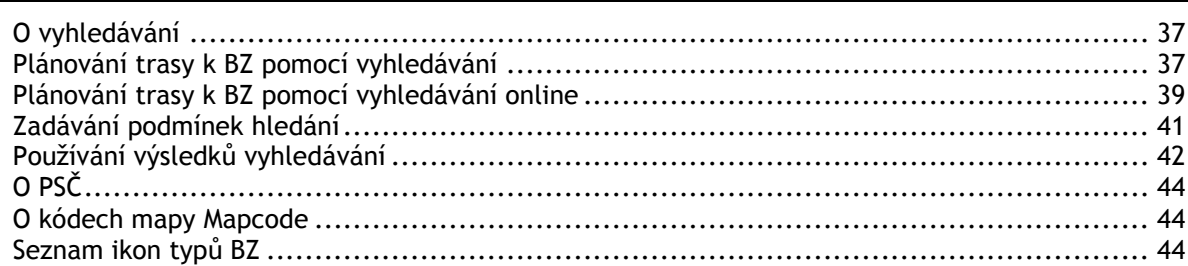

#### **[Plánování trasy](#page--1-0) 49**

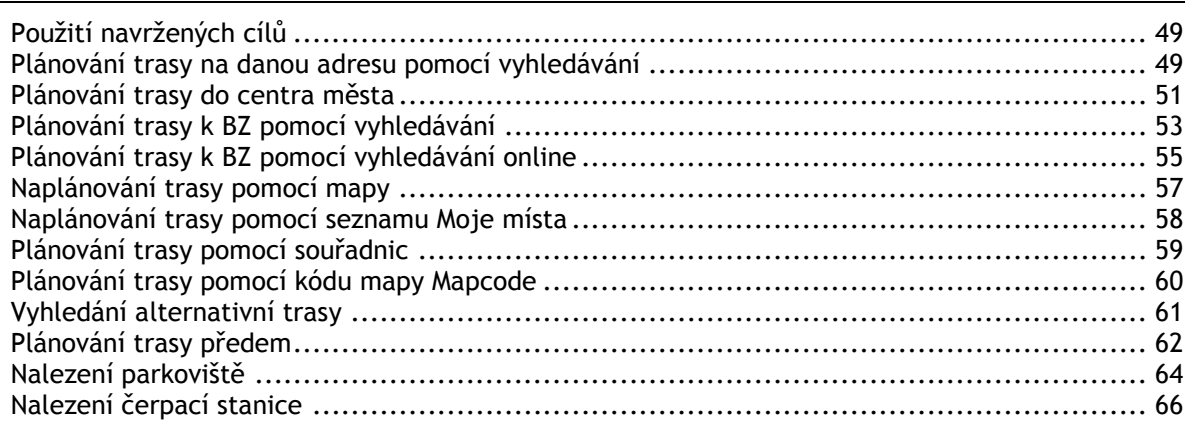

#### **[Změna trasy](#page--1-0) 68**

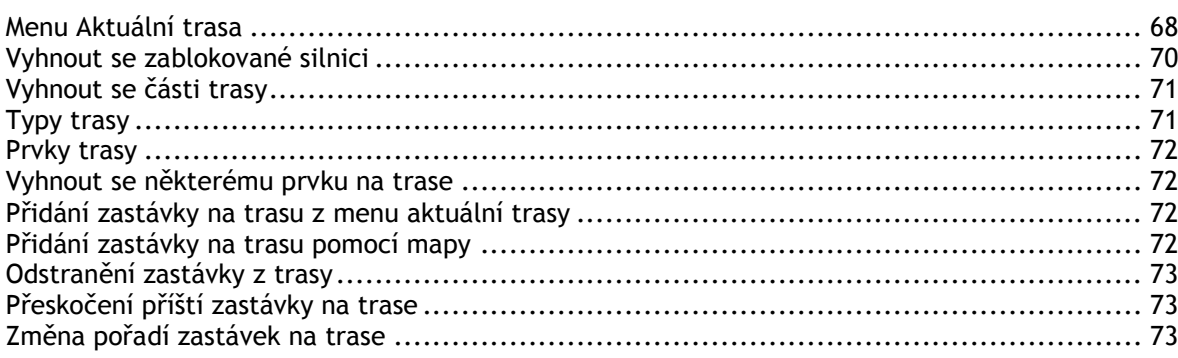

# **Obsah je uzamčen**

**Dokončete, prosím, proces objednávky.**

**Následně budete mít přístup k celému dokumentu.**

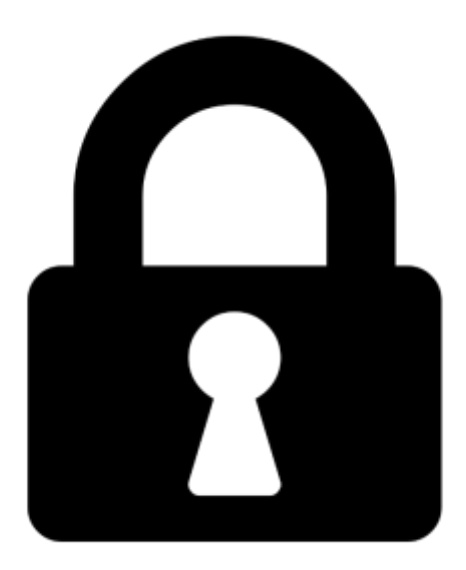

**Proč je dokument uzamčen? Nahněvat Vás rozhodně nechceme. Jsou k tomu dva hlavní důvody:**

1) Vytvořit a udržovat obsáhlou databázi návodů stojí nejen spoustu úsilí a času, ale i finanční prostředky. Dělali byste to Vy zadarmo? Ne\*. Zakoupením této služby obdržíte úplný návod a podpoříte provoz a rozvoj našich stránek. Třeba se Vám to bude ještě někdy hodit.

*\*) Možná zpočátku ano. Ale vězte, že dotovat to dlouhodobě nelze. A rozhodně na tom nezbohatneme.*

2) Pak jsou tady "roboti", kteří se přiživují na naší práci a "vysávají" výsledky našeho úsilí pro svůj prospěch. Tímto krokem se jim to snažíme překazit.

A pokud nemáte zájem, respektujeme to. Urgujte svého prodejce. A když neuspějete, rádi Vás uvidíme!